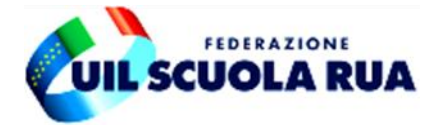

# **F.A.Q.**

# **PROCEDURA ONLINE PER LE SUPPLENZE AL 31/8 E AL 30/6**

**Di seguito alcune risposte di ordine generale ai tanti quesiti pervenuti, che riguardano i criteri e le modalità di attribuzione delle supplenze al 31/8 e al 30/6 attraverso la procedura online (10-21 agosto).**

**----------------**

## **1. Con quale priorità di assegnazione il sistema attribuirà le supplenze tra posto comune e posto di sostegno?**

Non trattandosi di procedure separate ma uniche, è fondamentale l'ordine di gradimento delle sedi, classi di concorso o tipologie di posto indicate a sistema dal docente.

Ciò vuol dire che se il docente partecipa sia per posto comune che per posto di sostegno, e inserirà, in ordine di preferenza, il posto comune, il sistema rispetterà questa scelta cercando di "accontentarlo" prima su posto comune. Non c'è quindi alcuna priorità a monte in ordine di assegnazione delle supplenze tra posto di sostegno e posto comune.

**2. È possibile insegnare nella scuola secondaria per più classi di concorso senza il possesso del titolo di specializzazione sul sostegno? Posso partecipare alla procedura per la c.d. "graduatoria incrociata sul sostegno" anche nelle scuole in cui non è presente la disciplina di insegnamento per la quale sono inserito in GPS?**

La cosiddetta "graduatoria incrociata" è utilizzata solo qualora rimangano posti di sostegno non coperti da docenti specializzati, per cui si procede all'"incrocio delle graduatorie" e le supplenze su posto di sostegno sono assegnate ai docenti inseriti nelle GAE e, in subordine, nelle GPS, senza essere in possesso del titolo di specializzazione. Naturalmente, la "graduatoria incrociata", deve essere scelta dal docente all'interno della procedura online: **"graduatoria incrociata" è specificato all'interno della sezione "insegnamenti", mentre nella tendina "preferenze" il docente troverà il codice del sostegno (es. ADMM o ADSS).**

Alla graduatoria incrociata, nel sistema, il docente accede quindi non con il codice della classe di concorso, ma accede e concorre con il codice del sostegno (relativo al grado di scuola per cui partecipa).

Essendo il sostegno una graduatoria autonoma, la nomina può avvenire anche in scuole dove la classe di concorso da cui origina la graduatoria incrociata non è presente.

Pertanto, **si concorre con quel codice sostegno per tutte le preferenze che si inseriscono nella istanza**.

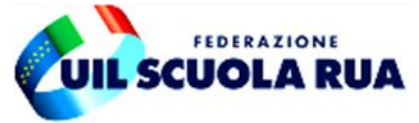

# **3. Se seleziono più classi di concorso o tipologie di posto, è possibile ripetere le stesse scuole per ciascuna di esse o bisogna scegliere 150 scuole tutte differenti tra loro?**

Il docente ha a disposizione complessivamente un numero massimo di 150 preferenze tra singole scuole, codici sintetici 'comune' e 'distretto'. Ovviamente può anche decidere di inserirne un numero minore.

Un 'comune', che comprende più scuole, equivale a una preferenza espressa; un 'distretto', che comprende più comuni e quindi tante scuole per ciascun comune, equivale sempre a una preferenza espressa. Tali preferenze si possono inserite nell'ordine più congeniale al docente, per cui è anche possibile mischiarle o alternarle (solo scuole, solo comuni, solo distretti, comuni e scuole, comuni e distretti e così via).

Ogni campo che il docente compila all'interno della sezione preferenze, indipendentemente dalla classe di concorso o tipologia di posto per cui partecipa, viene scalato dalle 150 preferenze che ha a disposizione.

#### **Es.**

#### 1) **CDC A22 - COMUNE X**

Il docente ha ancora 149 preferenze da esprimere.

#### 2) **CDC A12 - COMUNE X**

Il docente ha ancora 148 preferenze da esprimere e così via.

Per cui, ogni volta che il docente inserisce una classe di concorso o tipologia di posto può ripetere anche la stessa preferenza (sede, comune ecc.) che ha già utilizzato in un'altra classe di concorso o altra tipologia di posto.

## **4. Come faccio a dare una priorità, per tutte le preferenze che inserisco, prima alle cattedre al 31/8 rispetto a quelle al 30/6 e successivamente allo spezzone orario?**

Di seguito due esempi per far capire come funziona il sistema.

#### **Inserisco due Comuni: A e B**

- **1)** Comune A indico tutte e tre le opzioni: **1. cattedre al 31/8, 2. al 30/6 e 3. spezzoni orari.**
- **2)** Comune B indico tutte e tre le opzioni: **1. cattedre al 31/8, 2. al 30/6 e 3. spezzoni orari.**
- E così via per le altre preferenze.

Il sistema analizzerà prima la preferenza "comune A" scorrendo tutte le scuole in essa inserite cercando le cattedre al 31/8; se non c'è disponibilità delle cattedre al 31/8 per nessuna delle scuole comprese nel comune, cercherà, con la stessa modalità, quelle al 30/6. In ultimo, sempre con la stessa modalità, cercherà gli spezzoni.

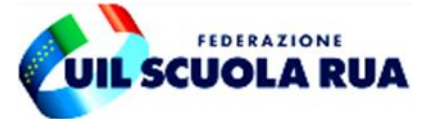

Se non c'è la disponibilità neanche degli spezzoni passerà alla seconda preferenza "comune B" con il medesimo criterio.

**ATTENZIONE**: Esprimendo così le preferenze il sistema accontenterà il docente appena troverà la tipologia di cattedra indicata per ciascuna preferenza espressa. Ciò vuol dire, per esempio, che se nel 'comune A' il sistema trova la disponibilità dello spezzone (ovviamente dopo aver cercato prima le cattedre al 31/8 e successivamente al 30/6), non andrà ad analizzare la preferenza successiva 'comune B' anche qualora ci sia la possibilità di una cattedra intera al 31/8 o 30/6 in una delle scuole di tale comune.

Per cui, se si vuole darà una priorità '**assoluta**' alle cattedre al 31/8, rispetto a quelle al 30/6 o agli spezzoni orari, per ciascuna preferenza espressa, bisogna agire come di seguito indicato:

- **1)** Comune A indico solo l'opzione cattedre al 31/8;
- **2)** Comune B indico solo l'opzione cattedre al 31/8;
- **3)** Comune A indico solo l'opzione cattedre al 30/6;
- **4)** Comune B indico solo l'opzione cattedre al 30/6;
- **5)** Comune A indico solo l'opzione spezzoni orario;
- **6)** Comune B indico solo l'opzione spezzoni orario.

E così via per le altre preferenze.

In questo modo il docente si garantisce scelte "singole" per ciascuna preferenza espressa, dando priorità ad una tipologia di supplenza (es. 31/8) rispetto ad un'altra (es. 30/6). Il risvolto negativo di tale scelta sta nel numero di preferenze che il docente dovrà utilizzare, per cui se ha più classi di concorso o tipologie di posto e magari è inserito in una provincia con molti comuni e distretti, diventerà quasi impossibile rientrare nel range delle 150 preferenze.

Al massimo, per ottimizzare il numero delle preferenze esprimibili, si potrebbe operare così:

- **1)** Comune A indico l'opzione cattedre al 31/8 e 30/6;
- **2)** Comune B indico l'opzione cattedre al 31/8 e 30/6;
- **3)** Comune A indico solo l'opzione spezzoni orario;
- **4)** Comune B indico solo l'opzione spezzoni orario.

E così via per le altre preferenze.

#### **5. Cosa si intende per "Cattedra orario stesso comune" e "Cattedra orario diverso comune"?**

Nella scuola di I e II grado le tipologie di posti interi sono 3:

- 1) cattedra interna, ovvero quando tutte le ore di insegnamento sono presenti nella stessa scuola. Es. CDC A22 - 18 ore tutte nell'I.C. Manzoni del comune X.
- 2) cattedra costituita con 9 ore nell'I.C. Manzoni del comune X + altre 9 ore dell'Istituto Pascoli sempre del comune X - quindi stesso comune.

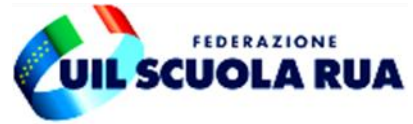

3) cattedra costituita con 9 ore nell'I.C. Manzoni del comune X + altre 9 ore nell'I..C. Pitagora nel comune y, quindi altro comune.

La costituzione delle cattedre, stesso comune o diverso comune, è disposta dall'ufficio scolastico territoriale competente in base alla disponibilità di organico.

Tali opzioni posso essere espresse dal docente per ogni preferenza indicata.

### **6. Se il docente ottiene una supplenza in una scuola nello stesso comune, ha la garanzia di non insegnare in un comune diverso?**

Dal 2016 il codice meccanografico di un istituto (comprensivo o superiore) è costituito dai diversi plessi o diversi indirizzi che appartengono sempre alla stessa istituzione scolastica ma che possono essere dislocati anche in comuni diversi.

Per cui, per fare un esempio, se il docente della CDC A12 ha ottenuto una supplenza nella scuola X, questa scuola potrebbe avere un plesso ubicato in un altro comune rispetto alla sede principale.

**L'assegnazione a tale plesso, ubicato in comune diverso rispetto alla sede principale, deve seguire i criteri stabiliti dalla contrattazione di istituto.**

**7. Chi deve compilare la sez. delle scuole speciali? Il docente che è inserito nelle GPS con il titolo di sostegno, deve ridichiarare in questo caso il titolo di specializzazione?**

Nel modello di domanda bisogna fare una distinzione tra i posti di sostegno e quelli per le scuole speciali.

I posti per le scuole speciali sono:

- **scuole per ambliopi (CN)**
- **scuole per sordastri (DN)**
- **scuole per minorati psicofisici (EN)**
- **scuole per non vedenti (PN)**
- **scuole per sordomuti (RN)**

Quelli invece di sostegno, per scuola della infanzia, primaria e di I grado sono:

**A) minorati della vista (CH)**

**B) minorati dell'udito (DH)**

**C) minorati psicofisici (EH)**

Per cui, il docente non deve confondersi tra le due tipologie di posto.

Il docente inserito nelle GAE o nelle GPS **già con il titolo di sostegno e che partecipa per tali posti presenti nelle scuole-classi comuni**, non deve infatti ridichiarare in nessun punto della domanda di essere in possesso del titolo di specializzazione in quanto il sistema lo dà già visibile fra gli insegnamenti. E, all'interno delle preferenze, indicherà le

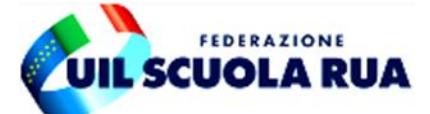

tipologie di posto A) minorati della vista (CH); B) minorati dell'udito (DH); C) minorati psicofisici (EH).

Se, poi, il docente è in possesso anche del titolo per insegnare nelle scuole speciali e vuole dare tale disponibilità ovvero insegnare in queste determinate scuole, che naturalmente devono essere espresse puntualmente nella domanda o ricomprese nei codici sintetici espressi, allora deve compilare anche la parte relativa a queste scuole **indicando in questo caso qual è il titolo di accesso per tali insegnamenti (indicazione, come detto, che non va invece effettuata se si accede ai posti di sostegno già in possesso del titolo). In tal caso, ovviamente, qualora ci sia una scuola speciale nella provincia in cui si è inseriti ed espressa nella domanda, il docente, compilando questa parte della istanza può ottenere una supplenza in tale scuola.**

Per i titoli di accesso: per esempio, per poter insegnare nelle scuole per ambliopi o per sordastri è necessario il titolo per l'insegnamento ai minorati psicofisici o il titolo polivalente oppure il titolo rilasciato a conclusione dello specifico corso di laurea in scienze della formazione primaria.

In ogni caso, tali insegnamenti non vanno confusi con le tipologie di posti di sostegno presenti nelle scuole-classi comuni.